Eliška Klívarová Adéla Motyčková

# JAK VZNIKL INTERNET

#### Jak vznikl Internet

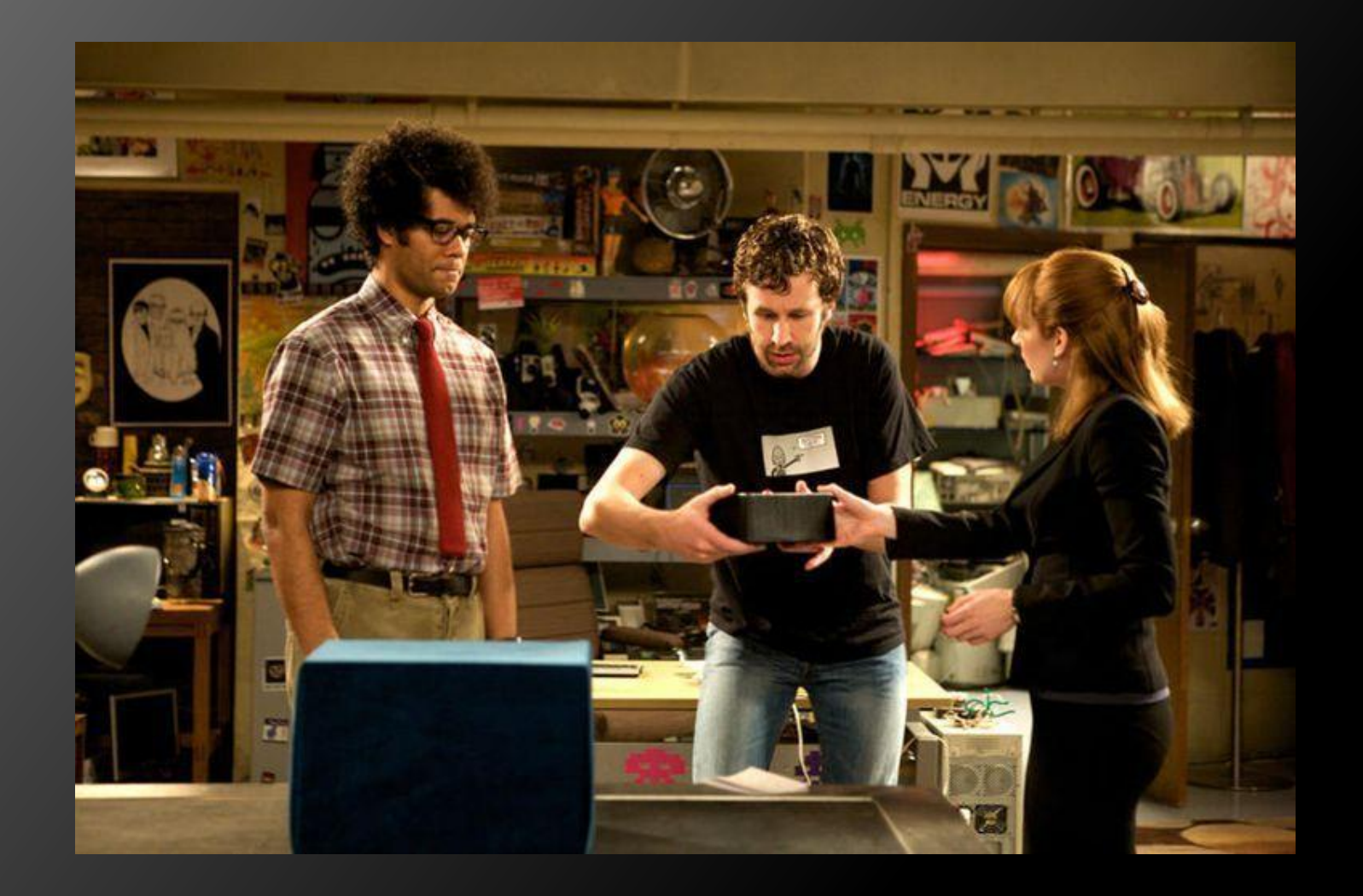

- 1958 Advanced Research Projects Agency (ARPA) – cílem bylo obnovit vůdčí postavení USA ve vědě a technologii.
- 1962 vládní poradní středisko RAND zabezpečit spojení mezi vojenskými útvary armády USA.

- 1964 korporace RAND představila decentralizovanou "síť" výkonných PC.
- $\cdot$  1969 první "uzlový" počítač schopný přenášet informace (UCLA), k němu se postupně přidávaly další univerzity.
- Vznikla počítačová síť ARPANET.

- 1972 Na ARPANETU bylo napojeno 23 počítačů.
- 1982 Vint Cerf a Bob Kahn zdokonalili počítačový jazyk známý jako TCP/IP.
- 1984 1000 počítačů
- 1987 28 000 počítačů

- 1980 Švýcarsko CERN Tim Berners-Lee myšlenka hypertextu.
- 1989 největší internetový server v Evropě.
- 1990 první prototyp WWW serveru: httpd
- 6. srpna 1991 první webové stránky.

- První prohlížeč: WordWideWeb zároveň prvním HTML editorem
- 1984 připojeno pouhých 1000 počítačů
- 1992 více než 1 milion počítačů

- 1992 NCSA: Marc Andreessen a Eric Bina vývoj grafického prohlížeče Mosaic.
- 1993 První verze browseru uvolněna zdarma.

- Po roce 1993 standard WWW, existuje kolem 50 WWW serverů.
- 1995 v USA připojeno 2 miliony počítačů
- 2000 300 milionů uživatelů Internetu

• 1994 – WWW Consorcium (W3C) Institut rozvoje služeb WWW. Ředitelem tvůrce WWW Tim Berners-Lee.

#### Na závěr něco pro zasmání  $\odot$

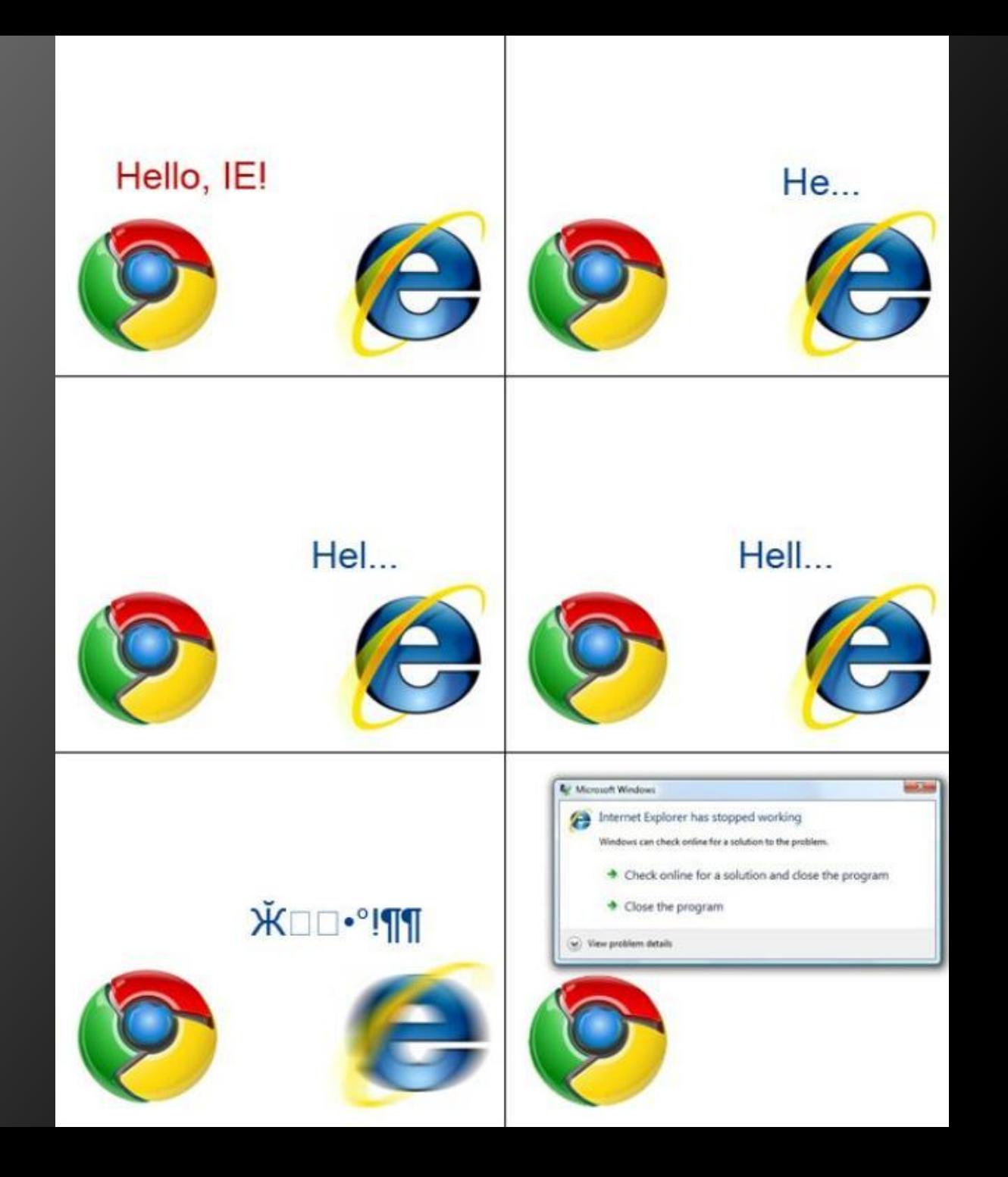

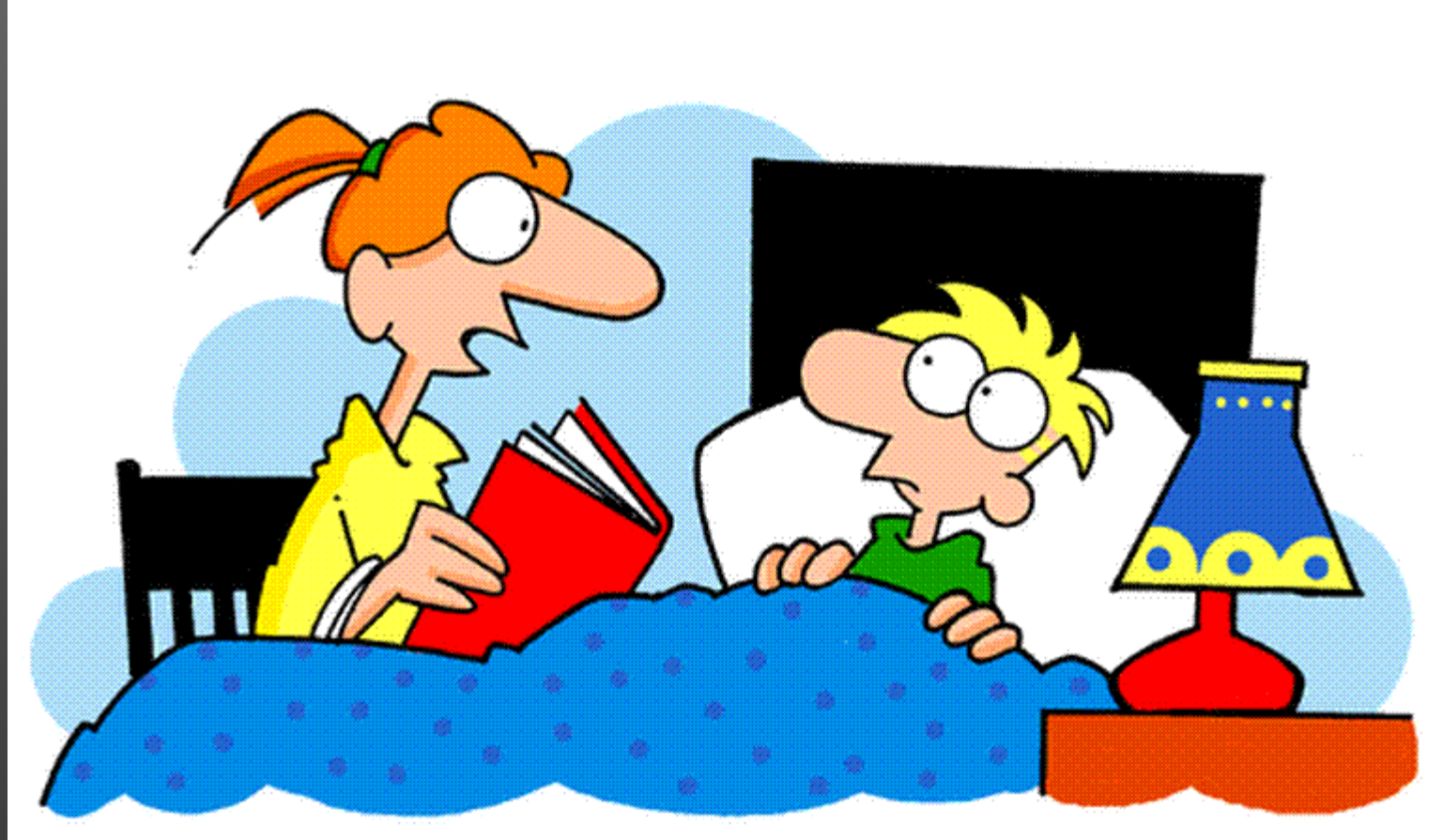

"Romeo and Juliet met online in a chat room. But their relationship ended tragically when Juliet's hard drive died."

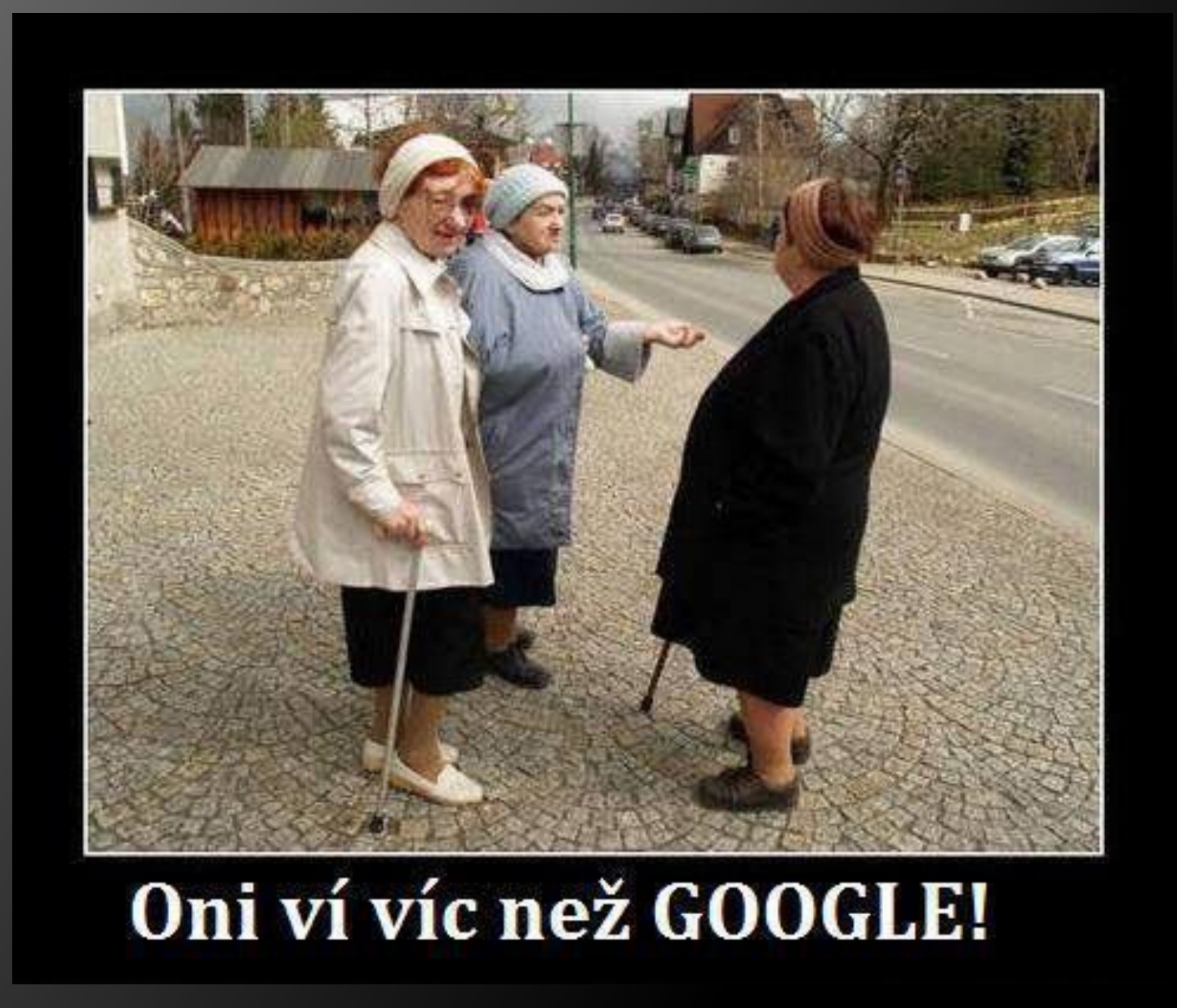

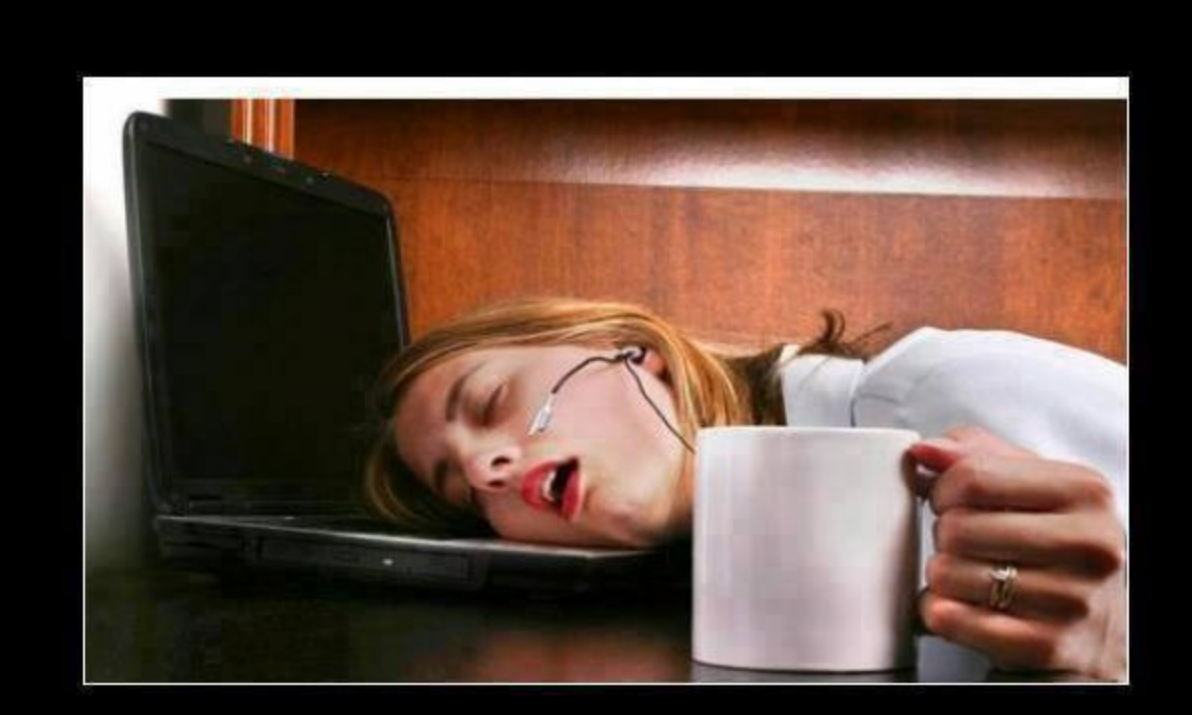

#### Po víkendu je nejhorších prvních pět dní

## Použitá literatura

- Pavel Kodýtek: Historie Internetu
	- http://www.webdesign.paysoft.cz/clanky/200 6/historie-internetu/
- Vladimír Mikuša: Co je to internet
	- http://orbis-pictus.topcz.net/internet.html